# **Enregistrement Comptables des Activités Courantes SARL COQUILLE**

Ce cas fait partie d'une ressource qui comprend plusieurs situations simples destinées à la formation en gestion d'étudiants en DUT GEA toute option ou autres formations supérieures en comptabilité et gestion.

#### **Objectifs du cas proposé :**

- Présentation de tableaux de remboursement d'emprunt selon différentes modalités.
- Enregistrements des écritures.
- Analyse des conséquences financières.

## **Modalités de réalisation :**

- Travail en autonomie de chaque étudiant.
- Accès aux ressources de cours des modules de gestion.
- Assistance de l'intervenant avec vidéo projection.

**Durées indicatives par TD :** 1 à 2 H selon niveau de difficulté du thème et de performance de l'étudiant.

#### **Equipements nécessaires :**

- Machines à calculer.
- Poste informatique avec logiciel tableur (conseillé).
- Connexion internet pour accès aux ressources de cours sur IUTenligne.net.
- Plan de comptes.

#### **Contenus de chaque ressource :**

- Présentation des objectifs spécifiques à chaque TD.
- Situation simple.
- Codifications des opérations.
- Tableaux vides sur tableur pour les écritures au journal.
- Fichier de corrigés avec feuilles.
- Lien avec site officiel.

## **TABLE DES MATIERES**

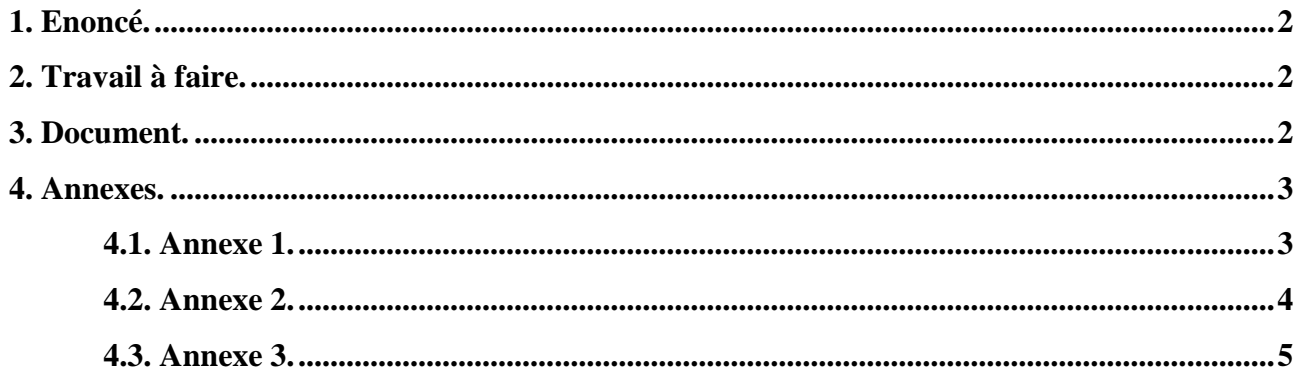

## <span id="page-1-0"></span>**1. Enoncé.**

Le chef d'entreprise de la SARL coquille projette de réaliser un investissement dans un véhicule de transport utilitaire qui sera partiellement financé par un emprunt. La durée retenue est de 5 ans soit la durée d'utilisation prévue du bien.

Vous êtes chargés d'examiner les différentes modalités de remboursement de cet emprunt et de procéder aux enregistrements comptables.

Vous disposez d'un logiciel tableur pour la mise en forme de vos calculs.

On vous communique les documents et annexes suivants :

- Document : Caractéristiques de l'emprunt.
- Annexe 1 : Tableau de remboursement d'emprunt.
- Annexe 2 : Tableau de comparaison des conséquences financières de chaque hypothèse.
- Annexe 3 : Bordereau de saisie.

## <span id="page-1-1"></span>**2. Travail à faire.**

1°) Présenter les tableaux de remboursement d'emprunt à l'aide d'un logiciel tableur.

2°) Dans chaque tableau de remboursement d'emprunt indiquer l'ordre des calculs à l'aide d'un numéro chronologique

3°) Evaluer les montants des annuités pour chaque hypothèse.

4°) Commenter les conséquences financières de chaque hypothèse (avantages, inconvénients) et préciser l'hypothèse préconisée.

5°) Enregistrer au journal les écritures relatives à l'hypothèse retenue :

- à la date de l'emprunt,
- à la date de la première échéance.

## <span id="page-1-2"></span>**3. Document.**

#### **Caractéristiques de l'emprunt**

- Montant :  $40,000 \in$  $\bullet$
- Durée : 5 ans.  $\bullet$
- Taux :  $4\%$
- Modalités de remboursement envisagées selon 3 hypothèses :
	- 1. Remboursement de la totalité de l'emprunt à la fin de la dernière année ou « in fine ».
	- 2. Remboursement par amortissement constant de l'emprunt.
	- 3. Remboursement par annuité constante.
- Les frais de dossier retenus par la banque s'élèvent à 400 € hors taxe le jour du déblocage des fonds, le 15 février N. Taux de TVA : 20 %.

#### **4. Annexes.**

#### **4.1. Annexe 1.**

<span id="page-2-1"></span><span id="page-2-0"></span>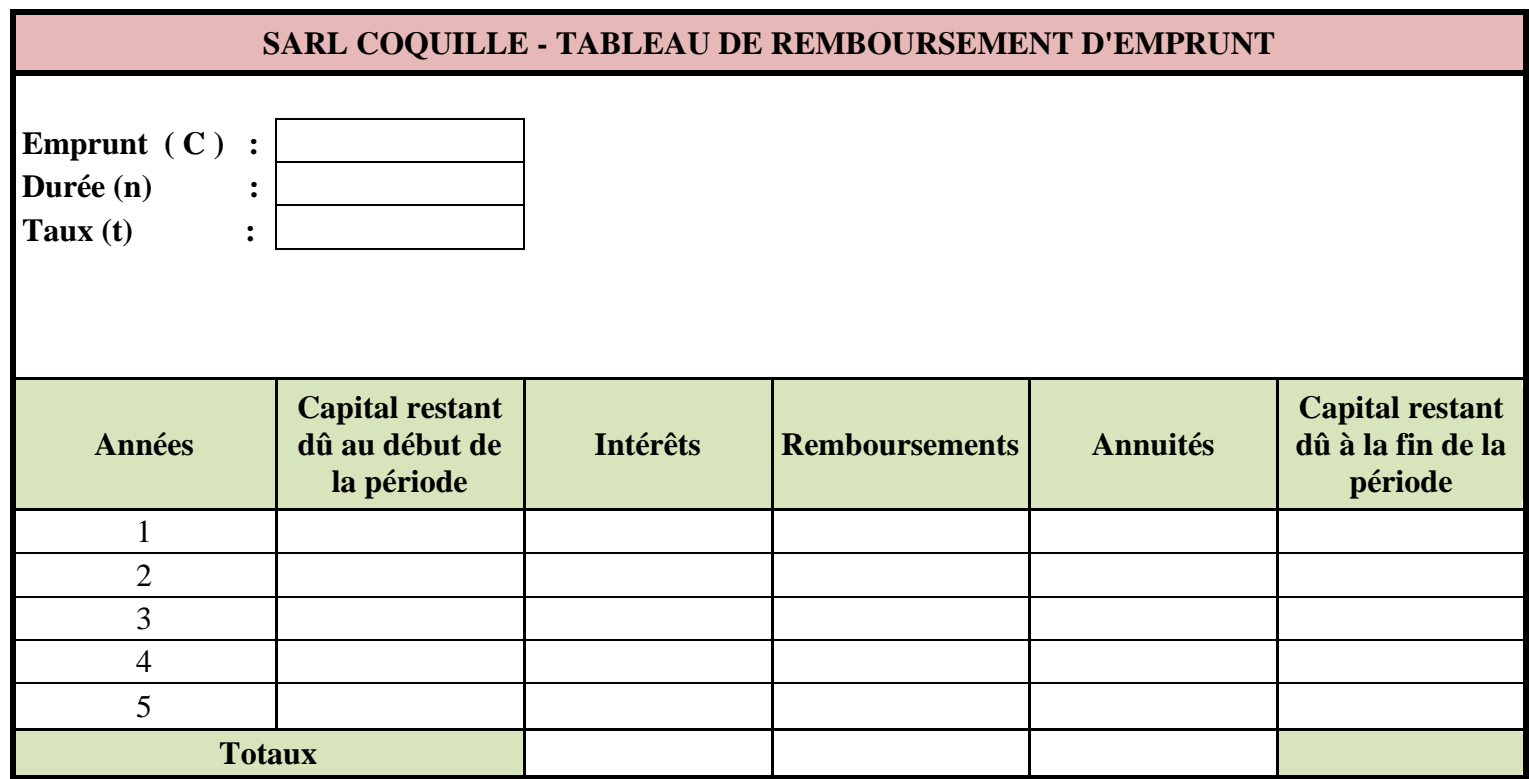

## **4.2. Annexe 2.**

<span id="page-3-0"></span>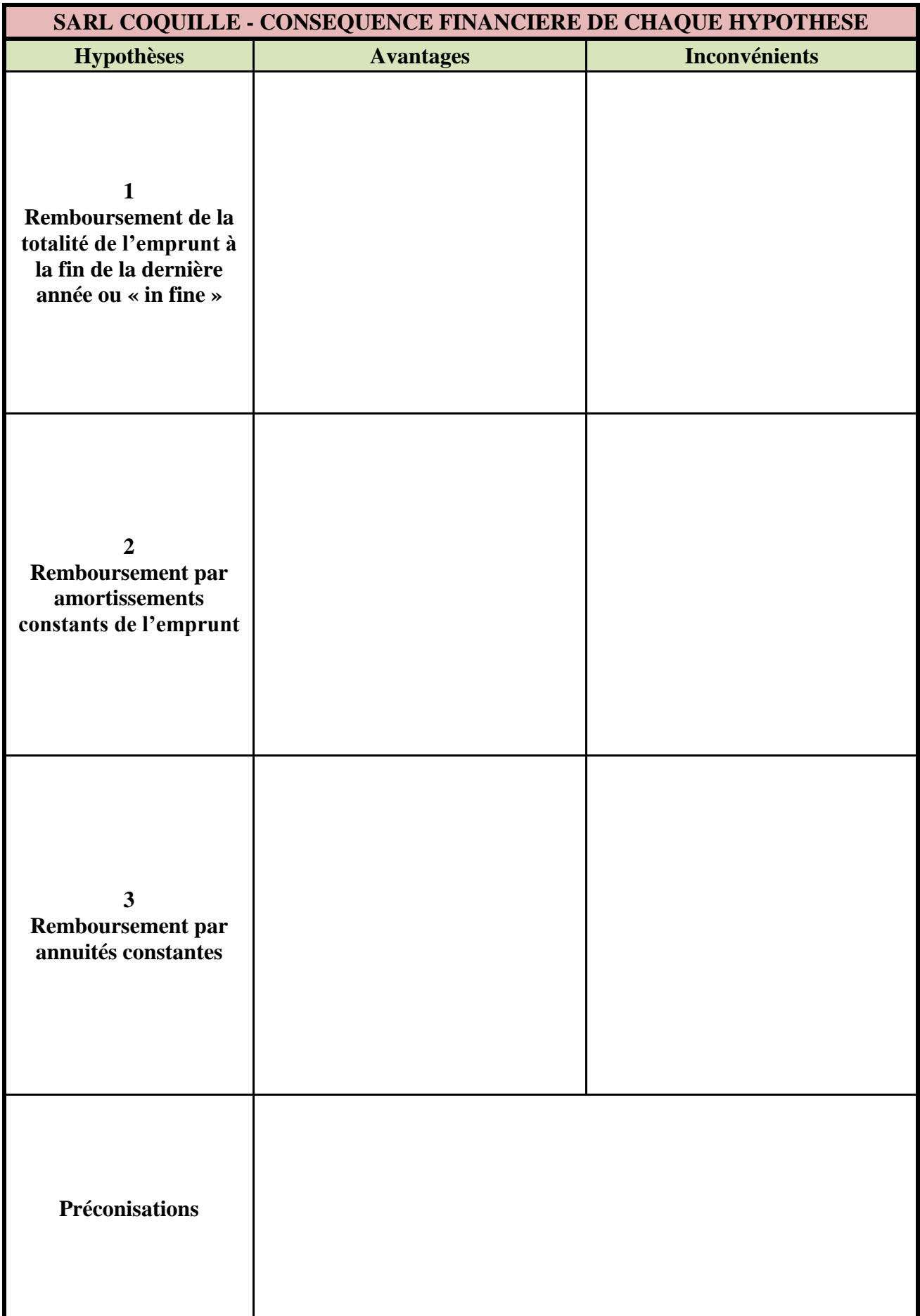

## **4.3. Annexe 3.**

<span id="page-4-0"></span>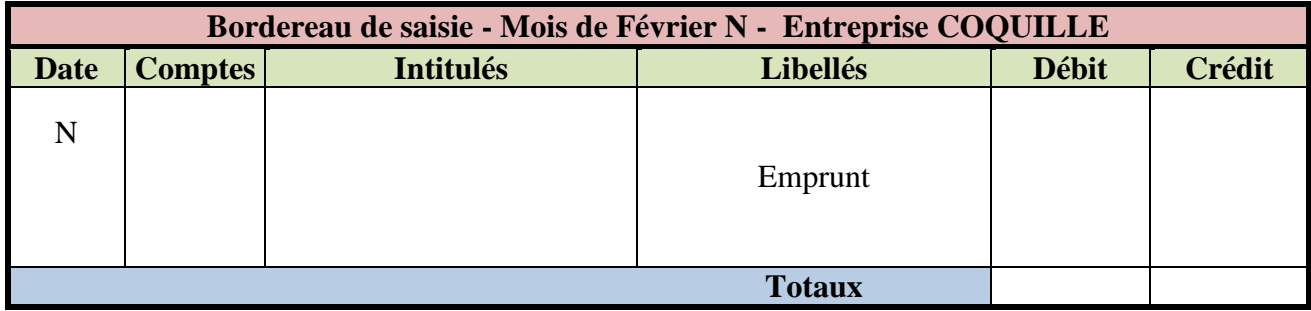

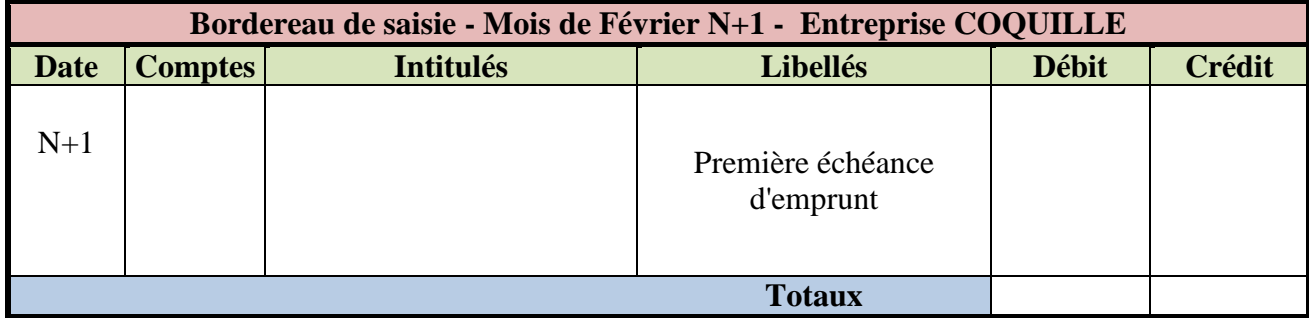